# **CS 536 Announcements for Wednesday, February 21, 2024**

### **Programming Assignment 2**

- due Tuesday, February 20 accepted until 11:59 pm Thursday
- see late policy on course website

## **Midterm 1**

- Thursday, February 29, 7:30 9 pm
- S429 Chemistry
- bring your student ID

## **Last Time**

• implementing ASTs

## **Today**

• Java CUP

## **Next Week**

- review for Midterm 1
- parsing

# **Parser generators**

Tools that take an SDT spec and build an AST

• **YACC** • **Java CUP**

Conceptually similar to JLex:

- Input: language rules + actions
- Output: Java code

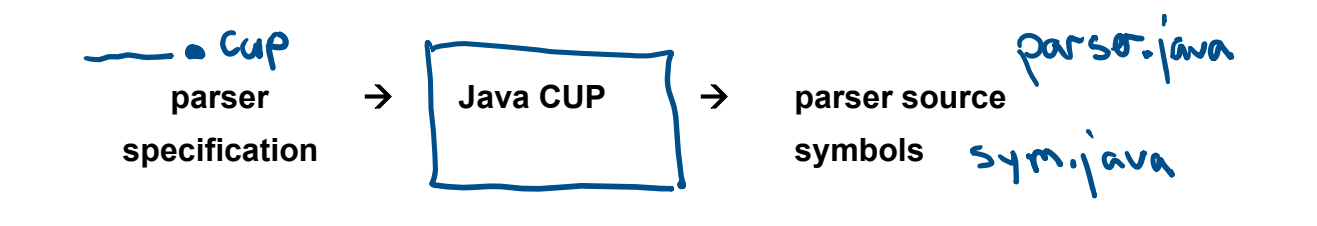

# **Java CUP**

From scanner

- base.jlex

& SavaCUP

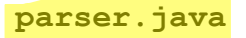

- constructor takes argument of type  $\overline{Y}$ <sub>Vlex</sub>
- **parse** method
	- if input correct, returns  $Symbol$  whose  $value$  field contains translation of root nonterm
	- if input incorrect, quits on first syntax error
- uses output of JLex
	- $\bullet$  depends on scanner and  $\texttt{TokenVal}$  classes
	- $\bullet$  sym. java defines the communication language  $\leq$  define to ken names used by both JLex
- $\bullet$  uses definitions of AST classes (in ast.java)

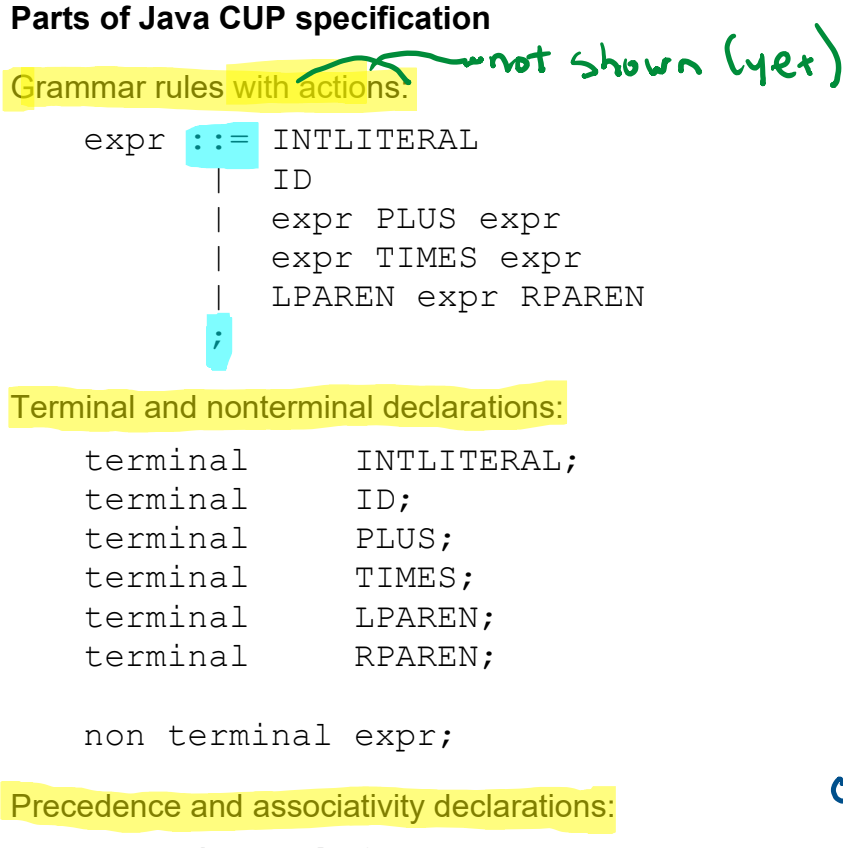

precedence left PLUS; precedence left TIMES;

associativity can do; precedence nonorssoc LESS:

order (in \_ oup) indicates precedence Jow

# **Java CUP Example**

defined in astigava.

defined in

#### **Assume:**

- Java class ExpNode with subclasses IntLitNode, IdNode, PlusNode, TimesNode
- PlusNode and TimesNode each have two children
- IdNode has a String field (for the identifier)
- IntLitNode has an int field (for the integer value)
- INTLITERAL token is represented by IntLitTokenVal class and has field intVal
- ID token is represented by  $IdTokenVal$  class and has field  $idVal$

#### **Step 1: add types to terminals and nonterminals**

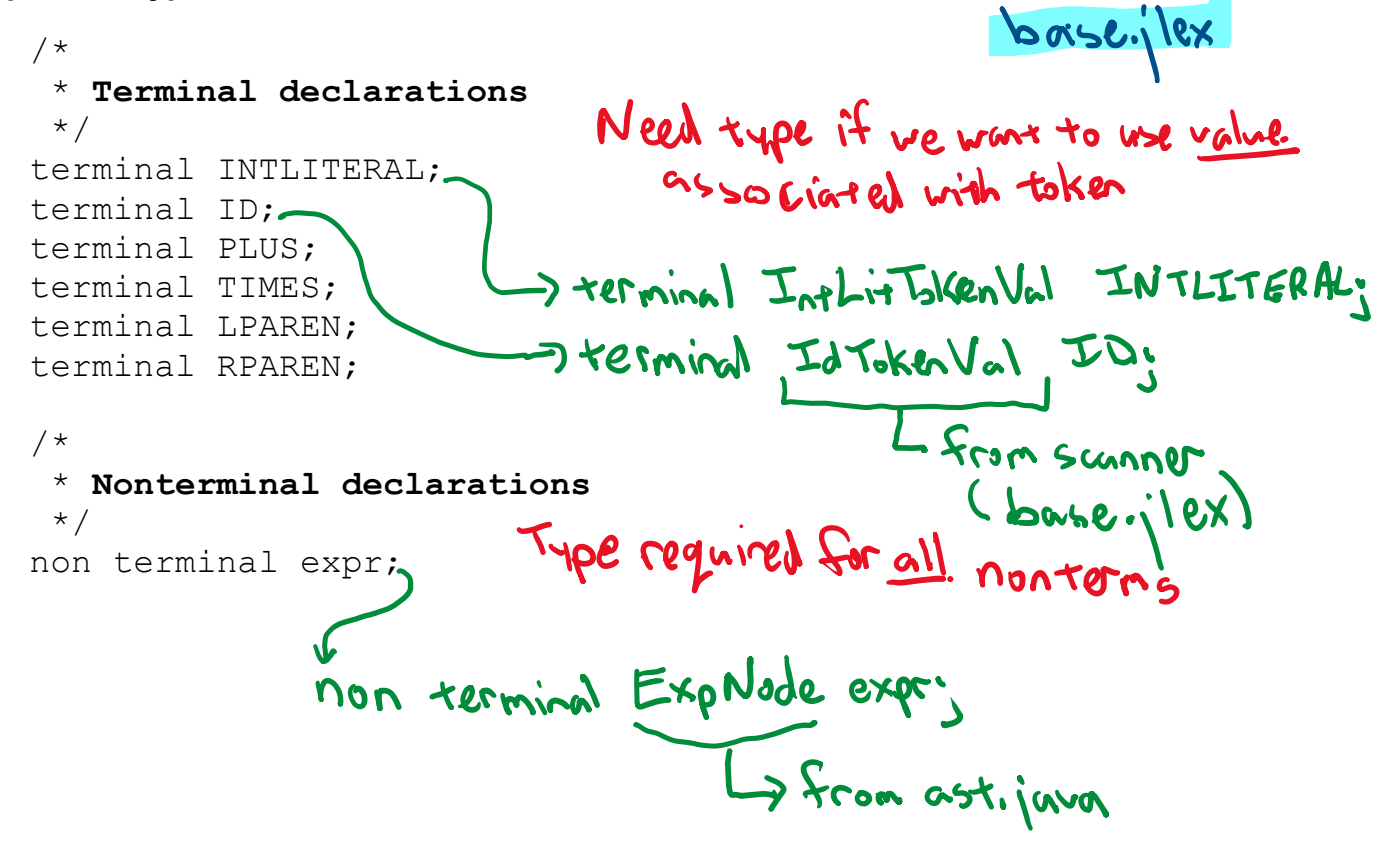

#### **Step 2: add precedences and associativities**

```
/* 
 * Precedence and associativity declarations
 */
precedence left PLUS;
precedence left TIMES;
```

```
Step 3: add actions to CFG rules
```

```
/* 
    * Grammar rules with actions<br>*/<br>*/ Grammar rules with actions
   */
  expr ::= INTLITERAL:
            {:
             RESULT = new Inthit Node (cointibil);
            :}
         | ID
           ESULT=new IdNode (i.idVal);
                                                 Subclasses<br>ExpNde
    :}
   | expreel PLUS expr
            {:
             RESULT= new PlusNode (e1, e2);
    :}
   | expric1 TIMES expr
          ESULT = new Times Node (e1, e2);
            :}
        | LPAREN expr:0 RPAREN
            {:
             RESULT= e;
            :}
         ;General for mark
    nontern :: = rule1
              E: Maction for rule1
                RESULT = ... ;
              35I<sub>rule</sub>2そこ
                 RESHLT = ...
               \frac{1}{2}Week 5 (M) Page 4
```
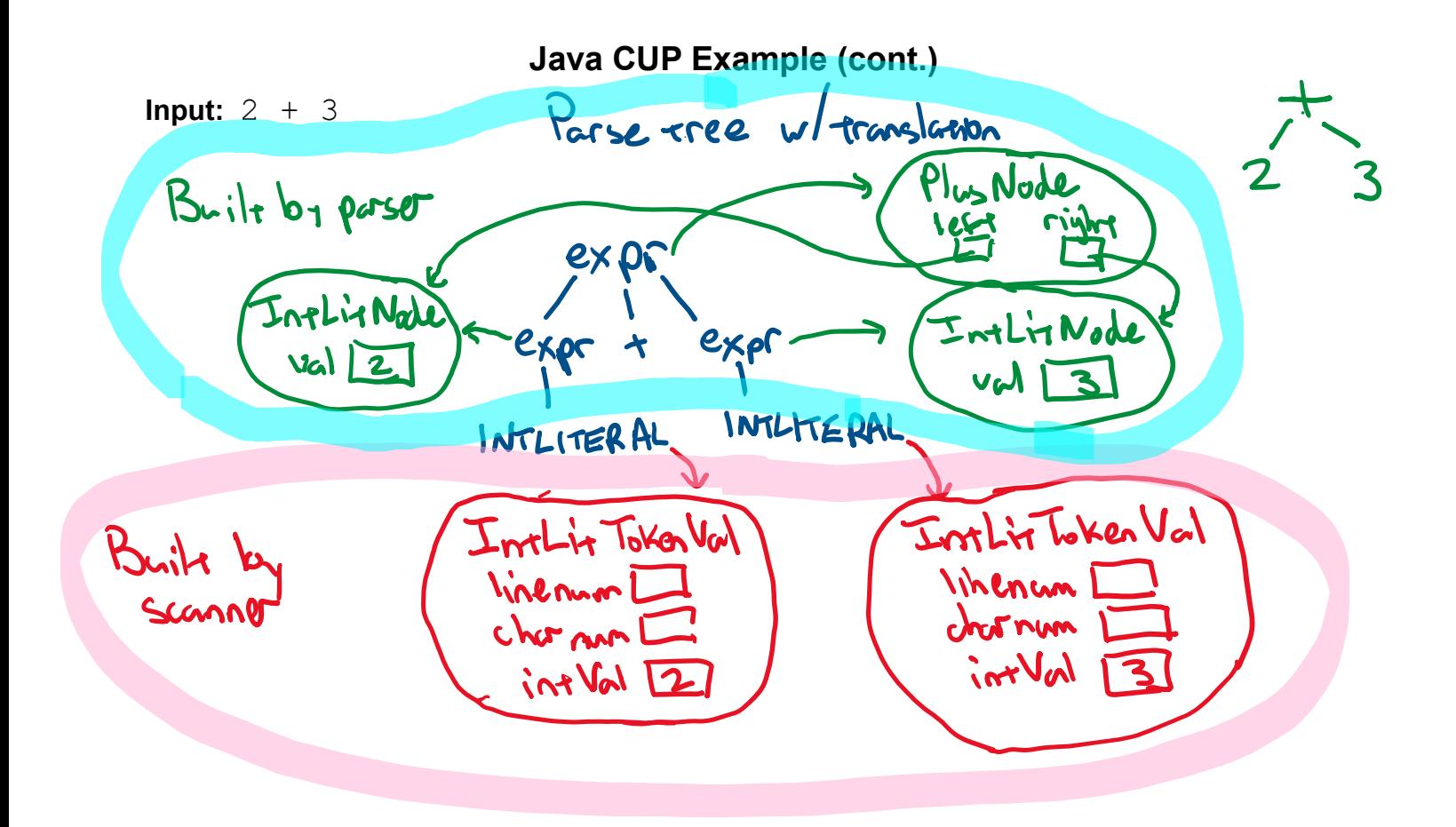

**Translating lists** 

### **Example**

idList → idList COMMA ID | ID

# **Left-recursion or right-recursion?**

- · for top-down parsers must use right recursiba left-recursion leads to infinite loop
- · for Java CUP use left recursion

## **Example**

**CFG:** idList → idList COMMA ID | ID

**Goal:** the translation of an idList is a LinkedList of Strings

#### **Example**

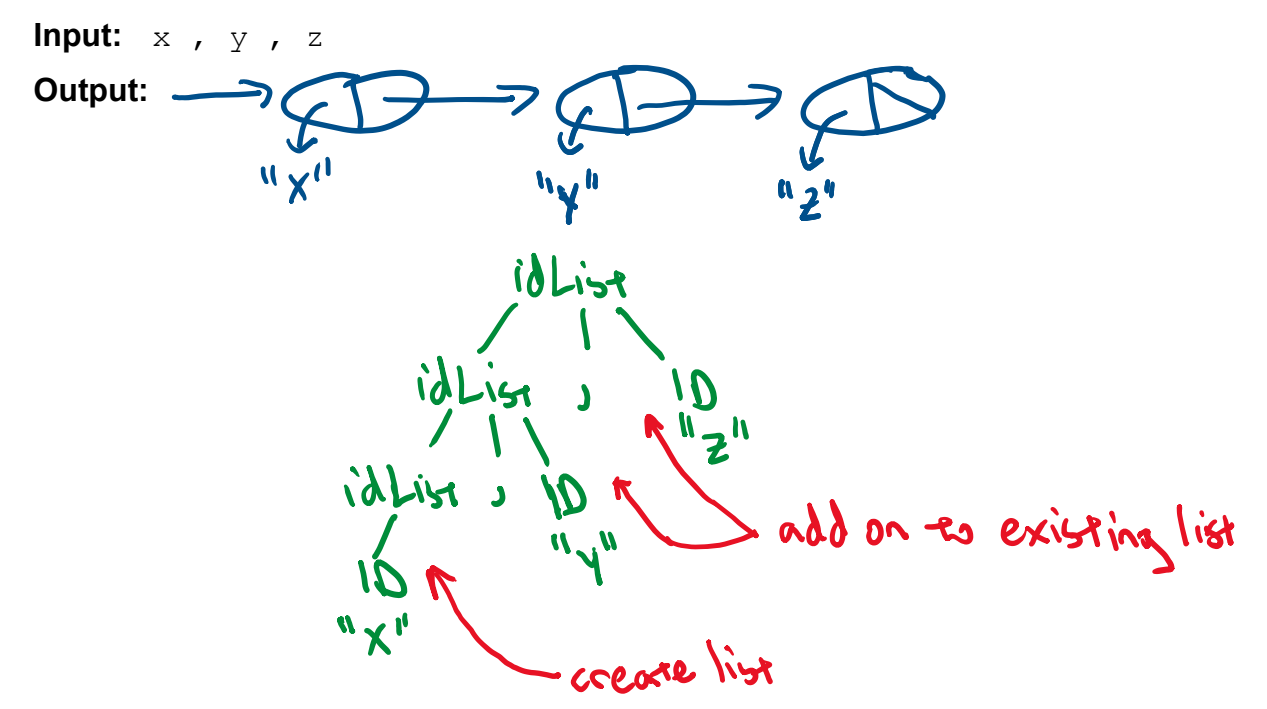

# **Example (cont.)**

id Lisa = idlise Comma 10  $\overline{a}$ 

## **Java CUP specification for this syntax-directed translation**

Terminal and nonterminal declarations:<br>
Terminal IdToken Val  $M$ <br>
CommA; non terminal Linkeltistssoing idlist; Grammar rules and actions: idList ::= idList!  $L$  COMMA ID:  $\{$  : L.addLax (c.idVal) RESULT = LI :} | ID {: Linkellist < String> L = new LinkedList < String> ();<br>L. add (c. id Val); RESULT=L', :}  $\mathcal{L}^{\text{max}}$ 

# **Handling unary minus**

```
/* 
 * precedences and associativities of operators<br>*/ Enough minus has lowers precedence
 */
                                      "phony" token (never
precedence left PLUS, MINUS;
precedence left TIMES, DIVIDE;
precedence nonassoe UMINUS!
                                Ennory minus has higherst precedence
/* 
 * grammar rules 
 */
exp ::= . . .
                                              Precedence of a cule
      | MINUS exp:e
        {: RESULT = new UnaryMinusNode(e);
                                              is that of the last
       : Boore UMINUS
                                               taken of the rule,
      | exp:e1 PLUS exp:e2
                                               <u>unless</u> assigned a
       \{: RESULT = new PlusNode(e1, e2);
        :}
                                                spentic precedence
      | exp:e1 MINUS exp:e2
                                                 via 30 prec
       \{ : RESULT = new MinusNode(e1, e2);
        :}
        . . .
```
;